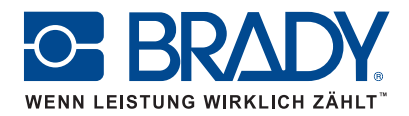

## Funktionen der LabelMark™ Software in Brady Workstation

Brady Workstation

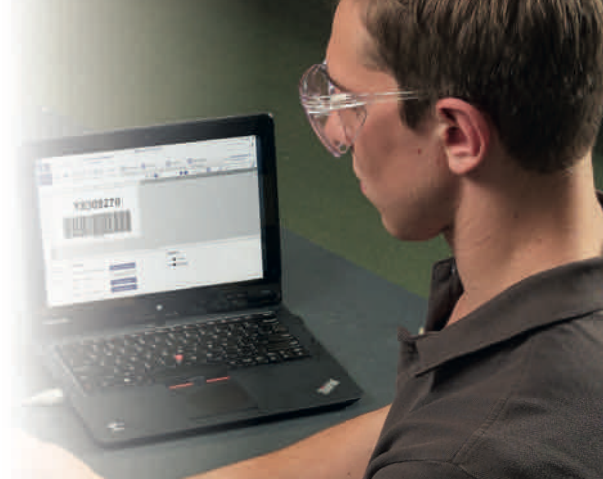

## www.makroident.de

Sie wissen nicht, wo Sie die bekannten Funktionen der LabelMark-Software in den Brady Workstation-Apps finden können? In der folgenden Übersicht finden Sie eine Gegenüberstellung der Funktionen von LabelMark und Brady Workstation. Nachdem Sie die gewünschte Funktion gefunden haben, können Sie die erforderliche App aus dem Brady App Store\* herunterladen, sofern Sie die App noch nicht haben. Weitere Informationen finden Sie in der "Hilfe" der jeweiligen App.

TIPP: \*Wenn das Gerät, auf dem Sie eine App installieren möchten, nicht mit dem Internet verbunden ist, können Sie auf einem internetfähigen Computer die Webseite <Workstation.BradyID.com> besuchen, die erforderlichen Apps auf einen Wechseldatenträger herunterladen und dann auf dem jeweiligen Gerät installieren. Entsprechende Anleitungen finden Sie auf der Webseite.

## LabelMark

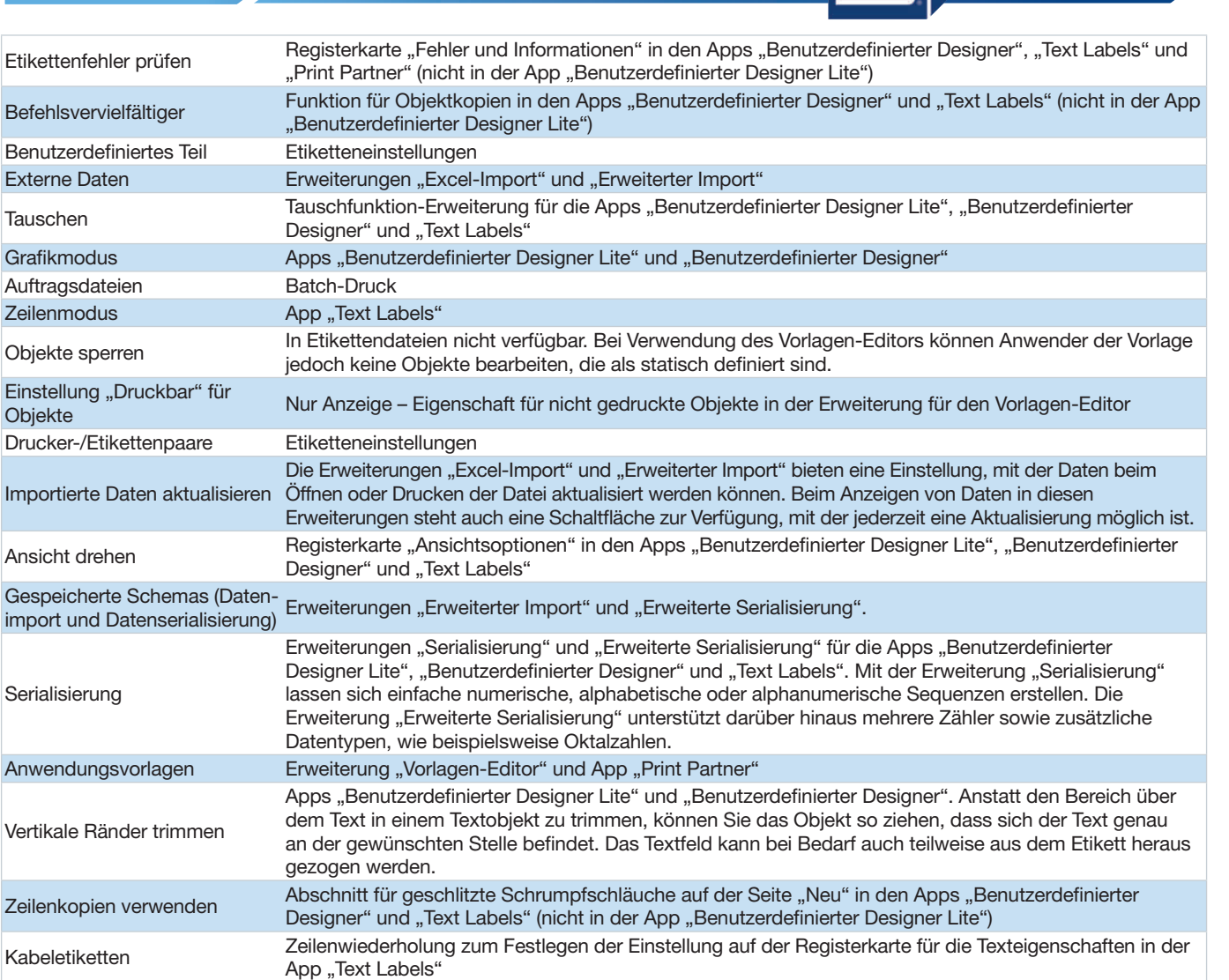